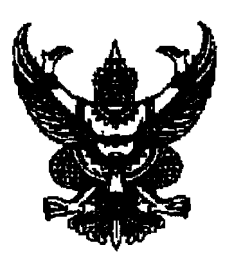

ประกาศกรมปศุสัตว์ เรื่อง รับสมัครบุคคลเพื่อเลือกสรรเป็นพนักงานราชการทั่วไป

ด้วยกองคลัง กรมปศุสัตว์ ประสงค์จะรับสมัครบุคคลเพื่อจัดจ้างเป็นพนักงานราชการ ประเภทพนักงานราชการทั่วไป ฉะนั้น อาศัยอำนาจตามประกาศคณะกรรมการบริหารพนักงานราชการ ้เรื่อง หลักเกณฑ์ วิธีการ และ เงื่อนไขการสรรหาและการเลือกสรรพนักงานราชการ และแบบสัญญาจ้าง ของพนักงานราชการ ลงวันที่ ๑๑ กันยายน ๒๕๕๒ และ ประกาศคณะกรรมการบริหารพนักงานราชการ เรื่องการกำหนดลักษณะงานและคุณสมบัติเฉพาะของกลุ่มงาน และการจัดกรอบอัตรากำลังพนักงานราชการ ิลงวันที่ ๒๘ กุมภาพันธ์ ๒๕๕๔ จึงประกาศรับสมัครบุคคลเพื่อเลือกสรร โดยมีรายละเอียดดังต่อไปนี้

## <u>๑. ชื่อตำแหน่ง กลุ่มงาน และรายละเอียดการจ้างงาน</u>

ตำแหน่งนักวิชาการเงินและบัญชี กลุ่มงานบริหารทั่วไป ตำแหน่งเจ้าพนักงานการเงินและบัญชี กลุ่มงานบริการ <u>รายละเอียดตำแหน่งปรากฏอยู่ในรายละเอียดเกี่ยวกับการรับสมัครแนบท้ายประกาศนี้</u> ๒. <u>คุณสมบัติทั่วไป และคุณสมบัติเฉพาะสำหรับตำแหน่งของผู้มีสิทธิสมัครเข้ารับ</u>

การเลือกสรร

๒.๑ คุณสมบัติทั่วไป

(๑) มีสัญชาติไทย

(๒) มีอายุไม่ต่ำกว่า ๑๘ ปี

(๓) ไม่เป็นบุคคลล้มละลาย

(๔) ไม่เป็นผู้มีกายทุพพลภาพจนไม่สามารถปฏิบัติหน้าที่ได้ ไร้ความสามารถหรือจิต ี ฟั่นเฟือนไม่สมประกอบ หรือเป็นโรคตามที่กำหนดไว้ในกฎหมายว่าด้วยระเบียบข้าราชการพลเรือน (๕) ไม่เป็นผู้ดำรงตำแหน่งทางการเมือง กรรมการพรรคการเมือง หรือเจ้าหน้าที่

ในพรรคการเมือง

(๖) ไม่เป็นผู้เคยต้องรับโทษจำคุกโดยคำพิพากษาถึงที่สุดให้จำคุก เพราะกระทำ ้ความผิดทางอาญา เว้นแต่เป็นโทษสำหรับความผิดที่ได้กระทำโดยประมาทหรือความผิดลหุโทษ (๗) ไม่เป็นผู้เคยถูกลงโทษให้ออก ปลดออก หรือไล่ออกจากราชการ รัฐวิสาหกิจหรือ

หน่วยงานอื่นของรัฐ

<u>หมายเหตุ</u> ผู้ที่ผ่านการเลือกสรรในวันที่ทำสัญญาจ้าง จะต้องไม่เป็นข้าราชการ หรือลูกจ้างของส่วนราชการ พนักงานหรือลูกจ้างของหน่วยงานอื่นของรัฐ รัฐวิสาหกิจ หรือพนักงานหรือ ี่ลูกจ้างของราชการส่วนท้องถิ่น และจะต้องนำใบรับรองแพทย์ ซึ่งออกให้ไม่เกิน ๑ เดือน และแสดงว่า ไม่เป็นโรคต้องห้ามตามกฎ ก.พ. มายื่นด้วย

#### ๒.๒ คุณสมบัติเฉพาะสำหรับตำแหน่ง

ผู้สมัครต้องมีคุณสมบัติเฉพาะสำหรับตำแหน่ง ตามที่ระบุไว้ในรายละเอียดเกี่ยวกับ การรับสมัคร แนบท้ายประกาศนี้

### ๓. การรับสมัคร

### ี ๓.๑ วัน เวลา และสถานที่รับสมัคร

ให้ผู้ประสงค์จะสมัคร Download ใบสมัครจากเว็บไซต์ http://finance.dld.go.th/th หรือขอใบสมัคร และยื่นใบสมัครด้วยตัวเอง ที่กลุ่มพัฒนาระบบงานคลัง กองคลัง กรมปศุสัตว์ อาคาร อุศุภราช ชั้น ๑ กรมปศุสัตว์ ถ.พญาไท เขตราชเทวี กรุงเทพมหานคร ตั้งแต่วันที่ ๗ – ๑๕ สิงหาคม ๒๕๖๑ ในวันและเวลาราชการ

## ๓.๒ หลักฐานที่ต้องยื่นพร้อมใบสมัคร

ึ ๑. รูปถ่ายหน้าตรงไม่สวมหมวกและไม่สวมแว่นตาดำ ขนาด ๑.๕ x ๒ นิ้ว โดย ถ่ายไม่เกิน ๑ ปี (นับถึงวันปิดรับสมัคร) จำนวน ๓ รูป

็๒. สำเนาแสดงผลการศึกษา ดังนี้

้สำเนาแสดงผลการศึกษา ตัวอย่างเช่น ประกาศนียบัตรวิชาชีพชั้นสูง และระเบียน แสดงผลการเรียน หรือสำเนาปริญญาบัตรและทรานสคริป (หากเรียนหลักสูตรต่อเนื่องให้แนบมาพร้อมนี้ด้วย) ที่ แสดงว่าเป็นผู้มีวุฒิการศึกษาตรงกับตำแหน่งที่สมัคร จำนวนอย่างละ ๑ ฉบับ โดยจะต้องสำเร็จการศึกษาและได้รับ ้อนุมัติจากผู้มีอำนาจภายในวันปิดรับสมัคร คือ วันที่ ๑๕ สิงหาคม ๒๕๖๑

ด. สำเนาบัตรประจำตัวประชาชน และสำเนาทะเบียนบ้าน อย่างละ ๑ ฉบับ

๔. สำเนาหลักฐานอื่น ๆ เช่น ใบสำคัญการสมรส (เฉพาะผู้สมัครเพศหญิง)

์ ใบเปลี่ยนชื่อ – นามสกุล (ในกรณีที่ชื่อ – นามสกุลในหลักฐานการสมัครไม่ตรงกัน) อย่างละ ๑ ฉบับ

๕. หนังสือรับรองการผ่านงาน จำนวน ๑ ฉบับ(ถ้ามี)

้ทั้งนี้ ในสำเนาหลักฐานทุกฉบับ ให้ผู้สมัครเขียนคำรับรองว่าสำเนาถูกต้อง และลงชื่อ

กำกับไว้ด้วย

#### ๓.๓ ค่าสมัครสอบ

ผู้สมัครต้องเสียค่าสมัครสอบสำหรับตำแหน่งนักวิชาการเงินและบัญชี ๑๐๐ บาท และ ผู้สมัครสอบตำแหน่งเจ้าพนักงานการเงินและบัญชี เสียค่าสมัครสอบ ๕๐ บาท

## .๓.๔ เงื่อนไขในการรับสมัคร

ผู้สมัครเข้ารับการเลือกสรรจะต้องรับผิดชอบในการตรวจสอบและรับรองตนเองว่าเป็นผู้มี ้คุณสมบัติทั่วไป และคุณสมบัติเฉพาะสำหรับตำแหน่งตรงตามประกาศรับสมัครจริง และจะต้องกรอกรายละเอียด ้ต่าง ๆ ในใบสมัคร พร้อมทั้งยื่นหลักฐานในการสมัครให้ถูกต้องครบถ้วน ในกรณีที่มีความผิดพลาดอันเกิดจากผู้สมัคร หรือวุฒิการศึกษาไม่ตรงตามคุณวุฒิของตำแหน่งที่สมัครอันมีผลทำให้ผู้สมัครไม่มีสิทธิสมัคร ไม่ว่าด้วยเหตุใด ๆ ้ตามประกาศรับสมัครดังกล่าว ให้ถือว่าการรับสมัครและการได้เข้ารับการเลือกสรรครั้งนี้เป็นโมฆะสำหรับผู้นั้น

<u>๔. การประกาศรายชื่อผู้มีสิทธิเข้ารับการประเมินความรู้ความสามารถ ทักษะ และ</u> <u>สมรรถนะ และกำหนดวัน เวลา สถานที่ในการประเมิน</u>

ึกองคลัง กรมปศุสัตว์ จะประกาศรายชื่อผู้มีสิทธิเข้ารับการประเมินความรู้ความสามารถ และกำหนดวัน เวลา สถานที่ในการประเมิน ในวันที่ ๑๗ฺ สิงหาคม ๒๕๖๑ เวลา ทักษะ และสมรรถนะ ๑๔.๐๐ น. ทางเว็บไซต์ http://finance.dld.go.th/th

### ๕. หลักเกณฑ์และวิธีการเลือกสรร

ผู้สมัครต้องได้รับการประเมินความรู้ความสามารถ ทักษะ และสมรรถนะด้วยวิธีการประเมิน ตามรายละเอียดเกี่ยวกับการรับสมัครแนบท้ายประกาศนี้

## ๖. <u>เกณฑ์</u>การตัดสิน

ผู้ที่จะถือว่าเป็นผู้ที่ผ่านการเลือกสรรจะต้องเป็นผู้ที่ได้คะแนนในการประเมินความรู้ความ ี่สามารถ ทักษะ และสมรรถนะ แต่ละครั้ง ไม่ต่ำกว่าร้อยละ ๖๐

ผู้ที่จะถือว่าเป็นผู้มีสิทธิ์เข้ารับการประเมินความรู้ความสามารถ ทักษะ และสมรรถนะ ้ครั้งที่ ๒ จะต้องเป็นผู้ที่ได้คะแนนในการประเมินความรู้ความสามารถ ทักษะ และสมรรถนะ ครั้งที่ ๑ ไม่ต่ำกว่า ร้ัดยละ ๖๐

การจัดจ้างจะเป็นไปตามลำดับคะแนนที่สอบได้ กรณีมีการประเมินความรู้ความสามารถ ทักษะ และสมรรถนะ ๒ ครั้ง จะเรียงลำดับที่จากผู้ที่ได้คะแนนการประเมินความรู้ความสามารถ ทักษะ และ ี สมรรถนะ ครั้งที่ ๑ และครั้งที่ ๒ รวมกันมากกว่าเป็นผู้อยู่ในลำดับที่สูงกว่า ถ้าได้คะแนนเท่ากัน จะให้ผู้ที่ได้คะแนน จากการประเมินความรู้ความสามารถ ทักษะ และสมรรถนะ ครั้งที่ ๒ มากกว่าเป็นผู้อยู่ในลำดับที่สูงกว่า และหาก ้คะแนนในการประเมินความรู้ความสามารถ ทักษะ และสมรรถนะ ครั้งที่ ๒ เท่ากัน ให้พิจารณากำหนดเลือกความรู้ ้ความสามารถ ทักษะ หรือสมรรถนะในเรื่องใด เพื่อกำหนดให้เป็นผู้อยู่ในลำดับที่สูงกว่าก็ได้

## ี ๗. <u>การประกาศรายชื่อและการขึ้นบัญชีรายชื่อผู้ผ่านการเลือกสรร</u>

ึกองคลัง กรมปศุสัตว์ จะประกาศรายชื่อผู้ผ่านการเลือกสรรตามลำดับคะแนนสอบ โดยบัญชีรายชื่อดังกล่าวให้เป็นอันยกเลิกหรือสิ้นผลไปเมื่อเลือกสรร ทางเว็บไซด์ http://finance.dld.go.th/th ้ ครบกำหนด ๑ ปี นับแต่วันขึ้นบัญชี หรือนับแต่วันประกาศรับสมัครในตำแหน่งที่มีลักษณะงานเดียวกันนี้ใหม่ แล้วแต่กรณี

### <u>๘. การจัดทำสัญญาจ้างผู้ผ่านการเลือกสรร</u>

ผู้ผ่านการเลือกสรรจะต้องทำสัญญาจ้างตามที่กรมปศุสัตว์กำหนด

ประกาศ ณ วันที่ ฤด กรกฎาคม พ.ศ. ๒๕๖๑

 $2 - h$ 

(นางเย็นจิต ทองยงค์) ผู้อำนวยการกองคลัง ปฏิบัติราชการแทนอธิบดีกรมปศุสัตว์

นักวิชาการเงินและบัญชี ๑. <u>ตำแหน่ง</u>

ชื่อตำแหน่ง นักวิชาการเงินและบัญชี (ปฏิบัติงานที่กองคลัง)

<u>้</u>บริหารทั่วไป กล่มงาน

 $\frac{\partial \phi}{\partial x}$ 

 $\stackrel{0}{\mathcal{N}}_{\mathcal{N}}$ 

### หน้าที่ความรับผิดชอบของตำแหน่ง

ึด. จัดทำบัญชี เอกสารรายงานความเคลื่อนไหวทางการเงิน ทั้งเงินในและเงินนอกงบประมาณ ้เงินทุนหมุนเวียน เพื่อแสดงสถานะทางการเงินและใช้เป็นฐานข้อมูลที่ถูกต้องตามระเบียบวิธีการบัญชี ของส่วนราชการ

ี ๒. รวบรวมข้อมูล และรายงานการเงินของส่วนราชการ เพื่อพร้อมที่จะปรับปรุงข้อมูลให้ถูกต้อง และทันสมัย

.๓. จัดทำและจัดสรรงบประมาณแก่หน่วยงานของรัฐเพื่อให้การจัดสรรงบประมาณตรงกับความ จำเป็นและวัตถุประสงค์ของแต่ละหน่วยงาน

๔. ศึกษาวิเคราะห์ผลการใช้จ่ายเงินงบประมาณของหน่วยงานภาครัฐ เพื่อให้การใช้จ่ายเงินเป็นไป อย่างมีประสิทธิภาพ และใช้เป็นแนวทางในการปรับปรุงการจัดทำและจัดสรรงบประมาณ

๕. ตรวจสอบเอกสารสำคัญการรับ-จ่ายเงิน เพื่อให้การรับจ่ายเงินขององค์กรมีประสิทธิภาพ การ ปฏิบัติการถูกต้องตามระเบียบปฏิบัติของราชการ

้ ๖. ประสานการทำงานร่วมกันทั้งภายในและภายนอกทีมงานหรือหน่วยงาน เพื่อให้เกิดความ ร่วมมือและผลสัมฤทธิ์ตามที่กำหนด

ี ๗. ชี้แจงและให้รายละเอียดเกี่ยวกับข้อมูล ข้อเท็จจริง แก่บุคคลหรือหน่วยงานที่เกี่ยวข้อง เพื่อ สร้างความเข้าใจหรือความร่วมมือในการดำเนินงานตามที่ได้รับมอบหมาย

่ ๘. ให้คำแนะนำ ตอบปัญหาและชี้แจงเกี่ยวกับงานการเงินและบัญชีที่ตนมีความรับผิดชอบใน ้ระดับเบื้องต้นแก่หน่วยงานราชการ เอกชน หรือประชาชนทั่วไป เพื่อให้ผู้ที่สนใจได้ทราบข้อมูลและ ความรู้ต่าง ๆ ที่เป็นประโยชน์

ี่ ๙. จัดเก็บข้อมูลเบื้องต้น ทำสถิติ ปรับปรุง หรือจัดทำฐานข้อมูลหรือระบบสารสนเทศที่เกี่ยวกับ งานการเงินและบัญชี เพื่อให้สอดคล้องและสนับสนุนภารกิจของหน่วยงาน และใช้ประกอบการ ้พิจารณากำหนดนโยบาย แผนงาน หลักเกณฑ์ มาตรการต่าง ๆ

๑๐. ปฏิบัติงานอื่น ตามที่ได้รับมอบหมาย

อัตราว่าง ิ ด กัตรา

ค่ำตอบแทน ด๘,๐๐๐ บาท

สิทธิประโยชน์ ตามระเบียบสำนักนายกรัฐมนตรี ว่าด้วยพนักงานราชการ พ.ศ. ๒๕๔๗

์ สิ้นสุดระยะเวลาจ้าง ๓๐ กันยายน ๒๕๖๑ และจะประเมินผลการปฏิบัติงาน ตามแบบ ระยะเวลาจ้าง ประเมินผลการปฏิบัติงานพนักงานราชการทั่วไป หากผลการปฏิบัติงานอยู่ในเกณฑ์ดี จะ ได้รับการต่อสัญญาจ้าง

## <u>๒. คุณสมบัติเฉพาะสำหรับตำแหน่ง</u>

ได้รับคุณวุฒิปริญญาตรี ในสาขาวิชาหรือทางการบัญชี, พาณิชยศาสตร์, บริหารธุรกิจซึ่งได้ศึกษา วิชาบัญชีมาไม่น้อยกว่า ๖ หน่วยกิต

# ๓. หลักเกณฑ์และวิธีการเลือกสรร

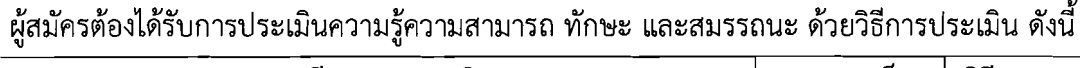

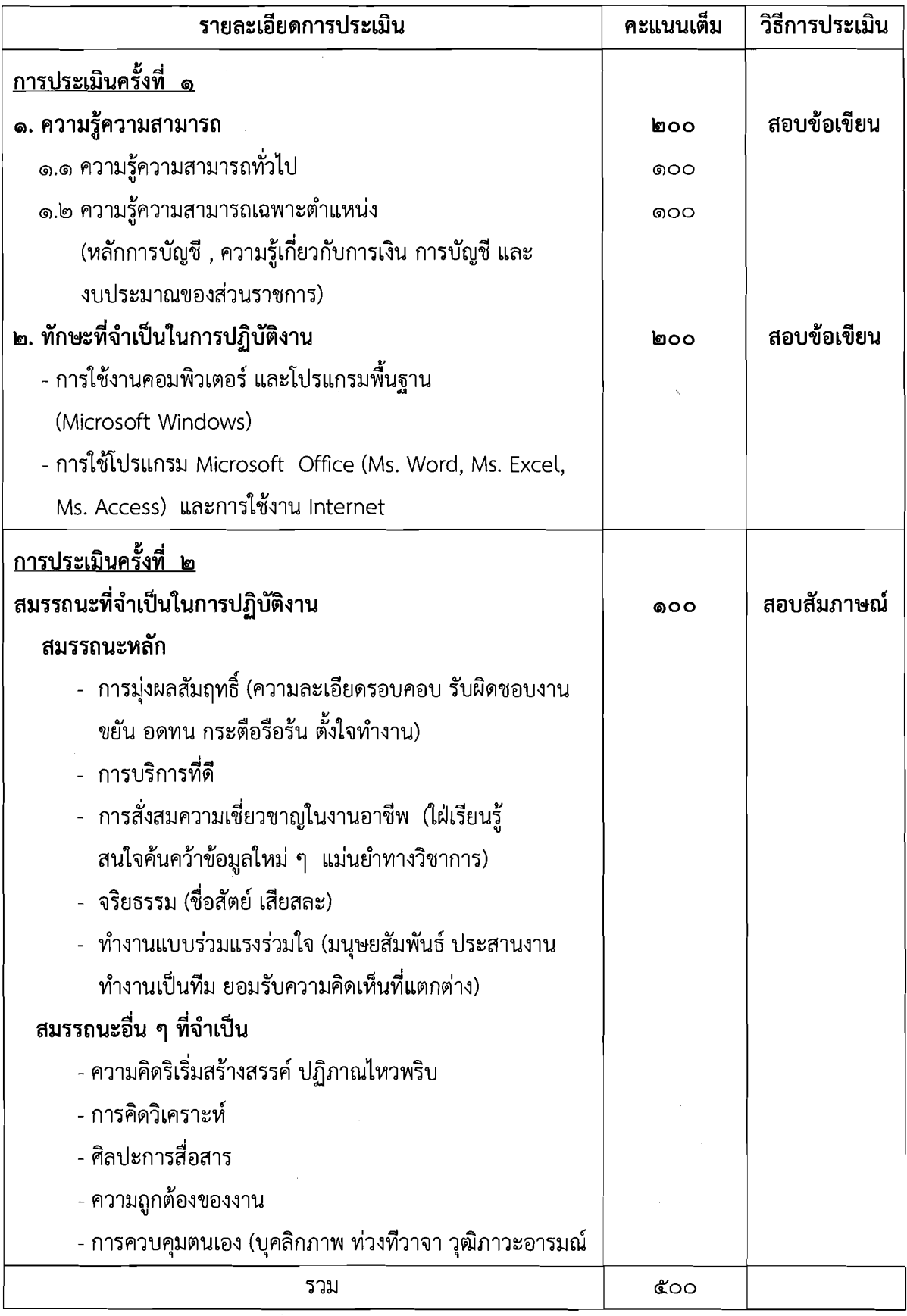

กรมปศุสัตว์จะดำเนินการประเมินครั้งที่ ๑ (ข้อ ๑ และ ข้อ ๒) ก่อน และผู้ผ่านการประเมินในครั้งที่ ๑ ้จะต้องเข้ารับการประเมินในครั้งที่ ๒ ต่อไป

 $\begin{array}{cc} \frac{3}{4} & \frac{3}{4} \\ \frac{3}{4} & \frac{3}{4} \end{array}$ 

 $\overline{\phantom{a}}$ 

## รายละเอียดการกำหนดลักษณะงานและคุณสมบัติเฉพาะสำหรับตำแหน่ง

๑. ตำแหน่ง เจ้าพนักงานการเงินและบัญชี

ชื่อตำแหน่ง เจ้าพนักงานการเงินและบัญชี (ปฏิบัติงานที่กองคลัง) บริการ กลุ่มงาน

#### หน้าที่ความรับผิดชอบของตำแหน่ง

- ๑. จัดทำและปฏิบัติงานด้านเอกสารทางการเงินและบัญชีในระดับต้น เพื่อให้งานเป็นไปตามเป้าหมาย ที่กำหนด
- ๒. รวบรวมรายละเอียดการจัดทำงบประมาณ เพื่อใช้ประกอบในการทำงบประมาณประจำปีของ หน่วยงาน
- .๓. ตรวจสอบและพิจารณาความถูกต้องของเอกสารสำคัญทางการเงิน เพื่อให้เกิดความถูกต้องใน การปฏิบัติงาน
- ๔. ประสานงานในระดับฝ่ายหรือกลุ่ม กับหน่วยงานราชการ เอกชน หรือประชาชนทั่วไป เพื่อขอความ ช่วยเหลือและร่วมมือในงานและแลกเปลี่ยนความรู้ความเชี่ยวชาญที่เป็นประโยชน์ต่อการทำงาน ของหน่วยงาน
- ๕. ปฏิบัติหน้าที่อื่น ตามที่ได้รับมอบหมาย

กัตราว่าง ๑ กัตรา

ค่าตอบแทน ໑ຓ,๘໐໐ **ህ**ገท

สิทธิประโยชน์ ตามระเบียบสำนักนายกรัฐมนตรี ว่าด้วยพนักงานราชการ พ.ศ. ๒๕๔๗

ิ สิ้นสุดระยะเวลาจ้าง ๓๐ กันยายน ๒๕๖๑ และจะประเมินผลการปฏิบัติงาน ตามแบบ ระยะเวลาจ้าง ประเมินผลการปฏิบัติงานพนักงานราชการทั่วไป หากผลการปฏิบัติงานอยู่ในเกณฑ์ดี จะได้รับการต่อสัญญาจ้าง

## ๒. <u>คุณสมบัติเฉพาะสำหรับตำแหน่ง</u>

ได้รับคุณวุฒิประกาศนียบัตรวิชาชีพชั้นสูง ในสาขาวิชาหรือทางบัญชี พาณิชยการ บริหารธุรกิจ การจัดการทั่วไป

# ... หลักเกณฑ์และวิธีการเลือกสรร

 $\frac{d}{dx} \frac{d}{dx}$ 

 $\hat{\chi}^{\pm}_{\mu}$ 

ผู้สมัครต้องได้รับการประเมินความรู้ความสามารถ ทักษะ และสมรรถนะ ด้วยวิธีการประเมิน ดังนี้

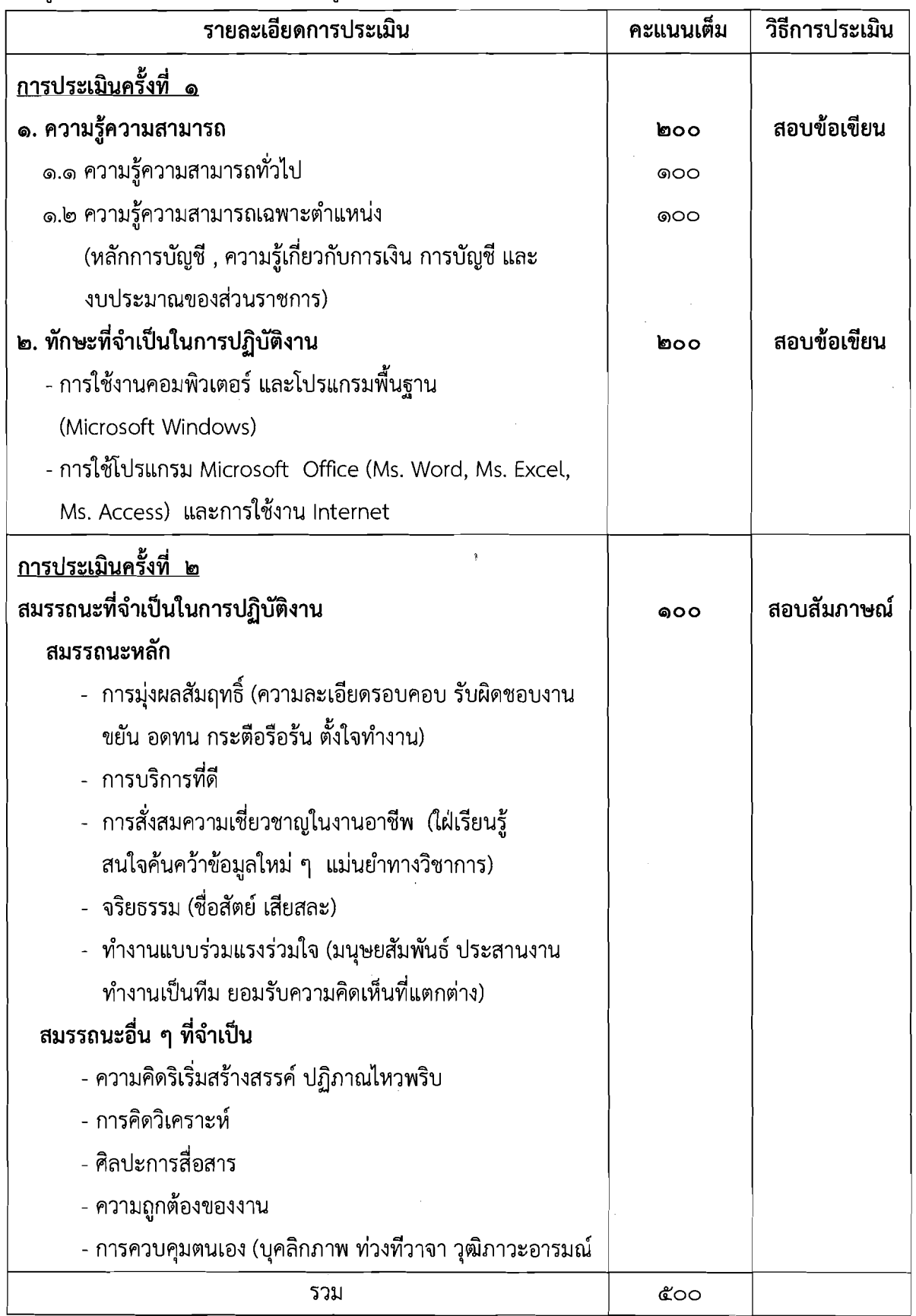

กรมปศุสัตว์จะดำเนินการประเมินครั้งที่ ๑ (ข้อ ๑ และ ข้อ ๒) ก่อน และผู้ผ่านการประเมินในครั้งที่ ๑ จะ ต้องเข้ารับการประเมินในครั้งที่ ๒ ต่อไป

## ใบสมัครสำหรับพนักงานราชการทั่วไป

**รู**ปถ่าย  $1.5 \times 2 \stackrel{*}{\tilde{u}}$ ว

## 1. ข้อมูลส่วนตัว

 $\frac{1}{2}$  .

 $\frac{1}{\sqrt{2}}$ 

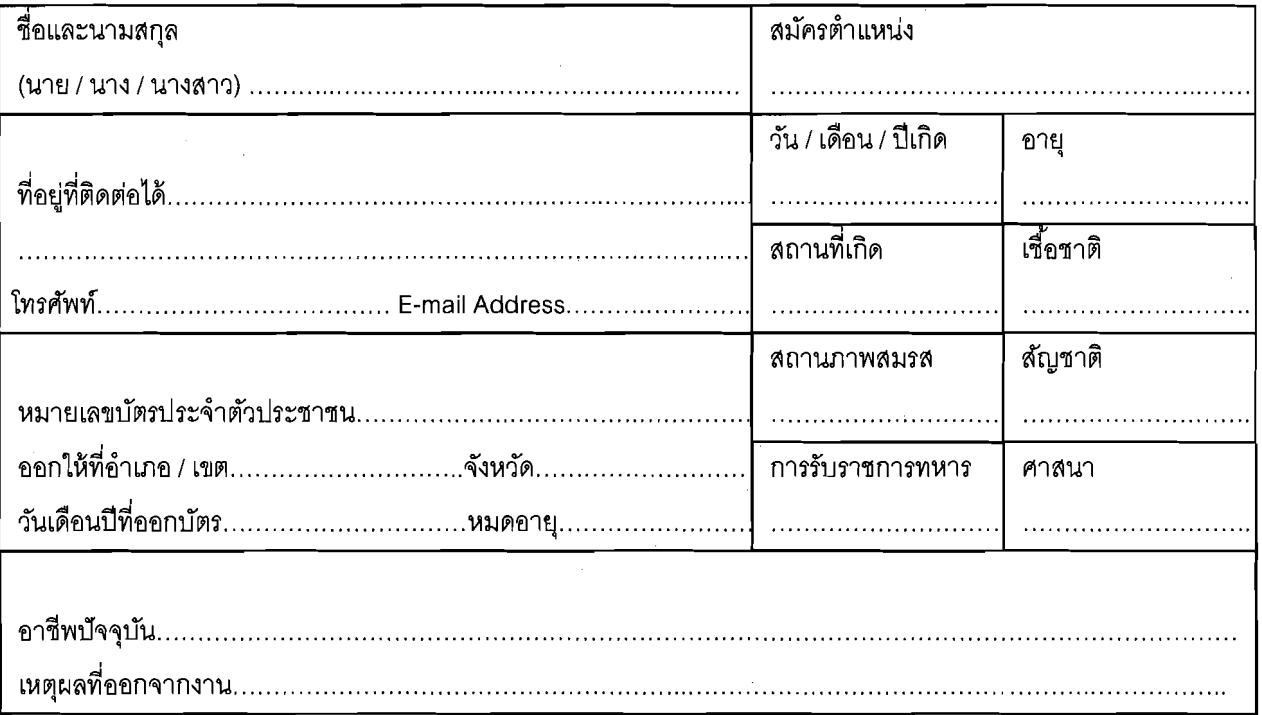

# ์ 2. ข้อมูลการศึกษาและฝึกอบรม

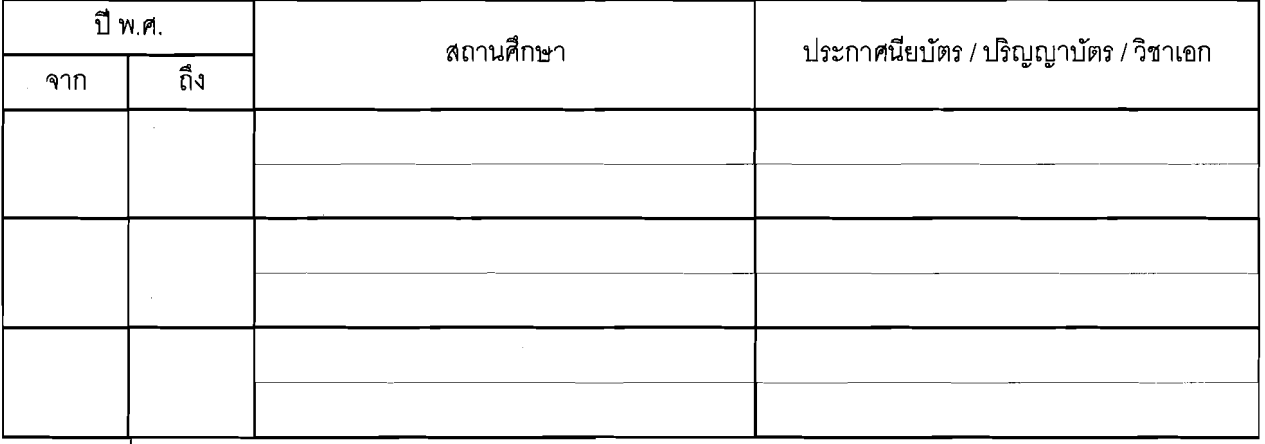

้ หลักสูตรเพิ่มเติม

การฝึกอบรม

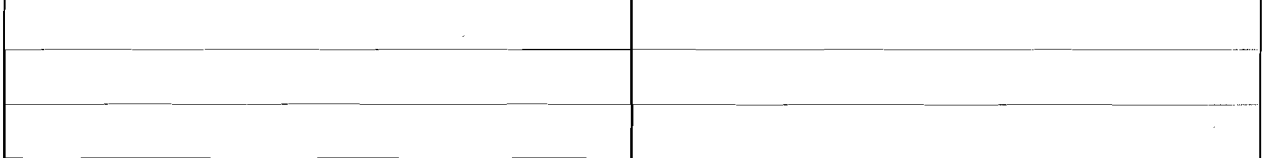

# ่<br>3. ข้อมูลการทำงานและประสบการณ์ทำงาน (โปรดให้รายละเอียดของงานที่ทำในช่วง 3 ปีหลัง)

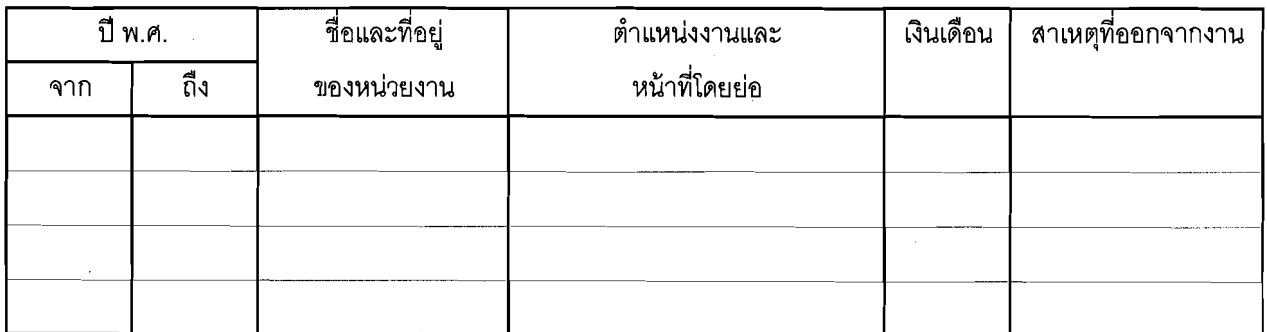

์โปรดให้ความเห็นเกี่ยวกับประสบการณ์ที่ได้รับ และอธิบายว่าประสบการณ์นั้นๆ เป็นประโยชน์ต่องานที่สมัครในครั้งนี้ คย่างไรบ้าง

4. ข้อมูลความรู้ความสามารถพิเศษ (ถ้ามี)

5. บุคคลอ้างอิง (ขอให้ระบุชื่อบุคคลที่คุ้นเคยกับการทำงานของท่าน เช่น ผู้บังคับบัญชาโดยตรง โปรดอย่าระบุชื่อบุคคล ที่เป็นญาติหรือเพื่อน)

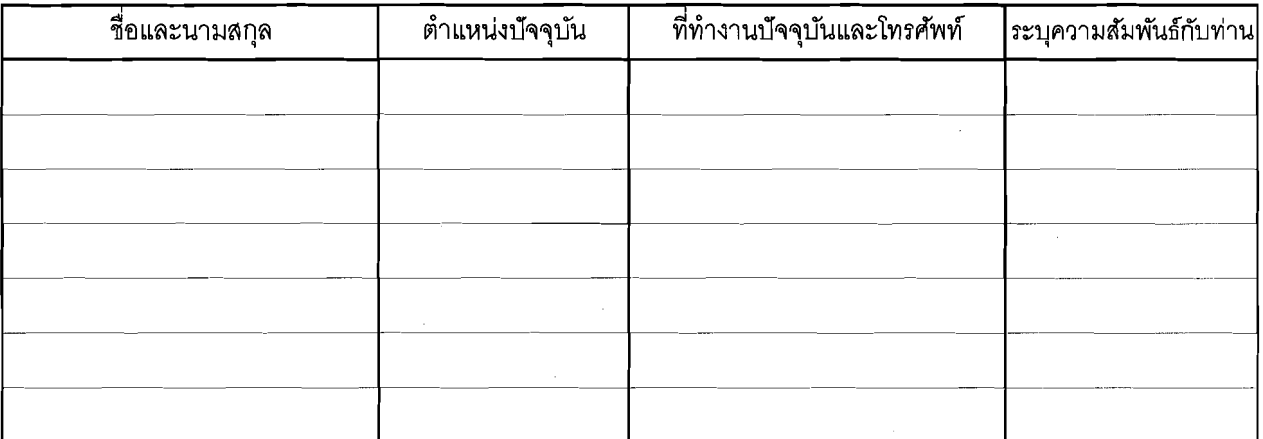

6. ข้าพเจ้ามีคุณสมบัติครบถ้วนตามที่ระบุไว้ใน ข้อ 8 แห่งระเบียบสำนักนายกรัฐมนตรีว่าด้วยพนักงานราชการ พ.ศ. 2547

ึ ขอรับรองว่าข้อความที่กล่าวข้างต้นเป็นความจริงทุกประการ หากข้อความตอนใดเป็นความเท็จหรือไม่ตรงกับ ความจริงให้ถือเป็นหลักฐานเพื่อเลิกจ้างข้าพเจ้าได้ทันที